Erriez DHT22 library for Arduino 1.2.2

Generated by Doxygen 1.9.1

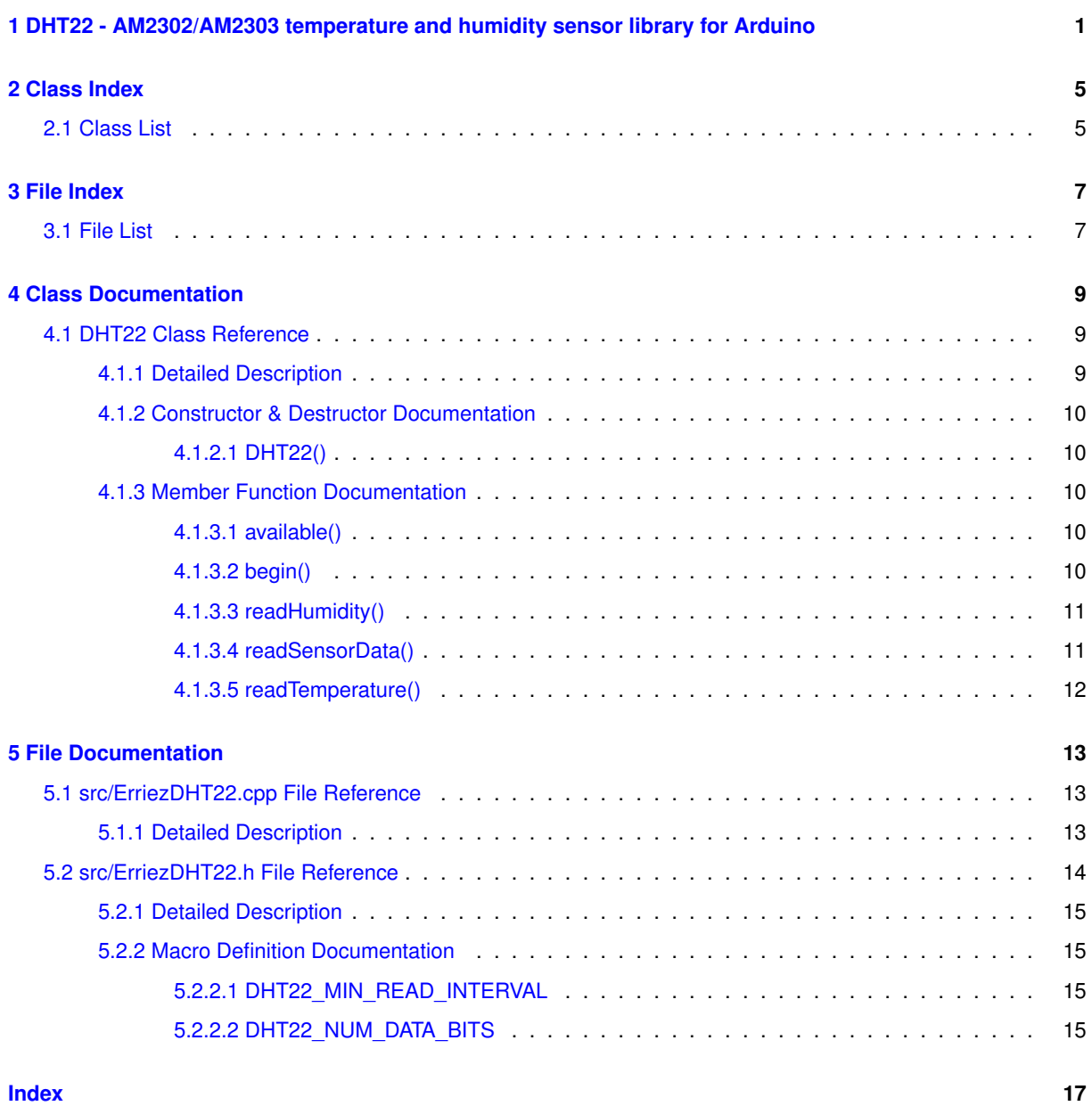

# <span id="page-4-0"></span>**DHT22 - AM2302/AM2303 temperature and humidity sensor library for Arduino**

This is an Arduino library for the calibrated AM2302/AM2303 digital temperature and relative humidity sensor on a [DHT22](#page-12-1) breakout PCB.

# **Library features**

- Read 16-bit temperature (synchronous blocking)
- Read 16-bit relative humidity (synchronous blocking)
- Configurable number of read retries when a read error occurs (default is 1 read + 2 retries)
- Long time duration example
- Temperature and humidity average with a configurable number of samples to remove jitter

# **AM2302/AM2303 sensor specifications**

- Voltage: 3.3 .. 5V
- Ultra-low power:
	- **–** Typical 15uA dormancy
	- **–** Typical 500uA measuring
- Single wire digital serial interface
- Calibrated digital signal
- Outstanding long term stability
- No additional electronic components needed
- Humidity:
	- **–** Range: 0 .. 99.9 RH (Relative Humidity)
	- **–** Resolution: 0.1 RH
- **–** Accuracy: +/-2 RH (at 25 degree Celsius)
- Temperature:
	- **–** Range: -40 .. +125 degree Celsius
	- **–** Resolution: 0.1 degree Celsius
	- **–** Accuracy: +/- 0.4 degree Celsius
- Minimum read interval: 2000 ms
- ∼31ms to synchronous read humidity, temperature and parity data from sensor (5 Bytes)

# **Safety warning**

According to the datasheet, the AM2302/AM2303 is a low cost consumer temperature sensor. It may not be used in safety critical applications, emergency stop devices or any other occasion that failure of AM2302/AM2303 may cause personal injury.

# **Hardware**

#### **Pull-up resistor DAT pin**

- Connect an external  $3k3$ ..10k pull-up resistor between the DAT and VCC pins only when:
	- **–** Using a AM2302/AM2303 sensor without a DT22 breakout PCB **and** the MCU IO pin has no built-in or external pull-up resistor.
- The [DHT22](#page-12-1) breakout PCB contains a 3k3 pull-up resistor between DAT and VCC.
- Please refer to the MCU datasheet or board schematic for more information about IO pin pull-up resistors.

### **External capacitor**

• Tip: Connect a 100nF capacitor between the sensor pins VCC and GND when read errors occurs. This may stabilize the power supply.

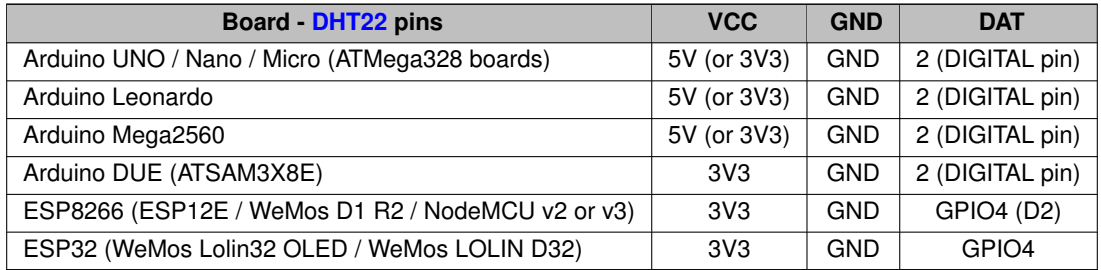

#### Notes:

- GPIO4 uses sketch pin number 4 and is labeled as D2 on some WeMos ESP8266 boards.
- Other MCU's may work, but are not tested.

Arduino IDE | Examples | Erriez [DHT22](#page-12-1) Temperature & Humidity:

- [DHT22](https://github.com/Erriez/ErriezDHT22/blob/master/examples/DHT22/DHT22.ino) Getting started example.
- [DHT22Average](https://github.com/Erriez/ErriezDHT22/blob/master/examples/DHT22Average/DHT22Average.ino) Calculate average temperature and humidity.
- [DHT22DurationTest](https://github.com/Erriez/ErriezDHT22/blob/master/examples/DHT22DurationTest/DHT22DurationTest.ino) Test reliability connection.
- [DHT22Logging](https://github.com/Erriez/ErriezDHT22/blob/master/examples/DHT22Logging/DHT22Logging.ino) Write temperature and humidity every 10 minutes to .CSV file on SD-card with DS3231 RTC.
- [DHT22LoggingAVR](https://github.com/Erriez/ErriezDHT22/blob/master/examples/DHT22LoggingAVR/DHT22LoggingAVR.ino) LowPower SD-card logging for AVR targets only. Arduino Pro or Pro Mini at 8MHz is recommended.
- [DHT22LowPower](https://github.com/Erriez/ErriezDHT22/blob/master/examples/DHT22LowPower/DHT22LowPower.ino) LowPower AVR targets only. Arduino Pro or Pro Mini at 8MHz is recommended.

# **Documentation**

- [Doxygen online HTML](https://erriez.github.io/ErriezDHT22)
- [Doxygen PDF](https://raw.githubusercontent.com/Erriez/ErriezDHT22/master/ErriezDHT22.pdf)
- [AM2303 datasheet](https://raw.githubusercontent.com/Erriez/ErriezDHT22/master/extras/AM2303_datasheet.pdf)
- [DHT22 datasheet](https://www.google.com/search?q=DHT22+datasheet)

# **Usage**

#### **Initialization**

```
{c++}#include <ErriezDHT22.h>
// Connect DTH22 DAT pin to Arduino board
// Connect DTH22 DAT pin to Arduino DIGITAL pin
#if defined(ARDUINO_ARCH_AVR) || defined(ARDUINO_SAM_DUE)
#define DHT22_PIN 2
#elif defined(ESP8266) || defined(ESP32)
#define DHT22_PIN 4 // GPIO4 (Labeled as D2 on some ESP8266 boards)
#else
#error "May work, but not tested on this target"
#endif
DHT22 dht22 = DHT22(DHT22_PIN);
void setup()
{
    // Initialize serial port
     Serial.begin(115200);
Serial.println(F("DHT22 temperature and humidity sensor example\n"));
     // Initialize sensor
    dht22.begin();
\frac{1}{2}
```
#### **Read temperature and humidity**

```
{c++}void loop()
{
     // Check minimum interval of 2000 ms between sensor reads
    if (dht22.available()) {
         // Read temperature from sensor
         int16_t temperature = dht22.readTemperature();
         // Read humidity from sensor
         int16_t humidity = dht22.readHumidity();
         if (temperature == \sim0) {<br>
// Print error (Check hardware connection)
              Serial.print(F("Temperature: Error"));
         } else {
// Print temperature
              Serial.print(F("Temperature: "));
              Serial.print(temperature / 10);<br>Serial.print(F("."));
              Serial.print(temperature % 10);<br>Serial.println(F(" *C"));
         }
         if (humidity == ~0) {
              // Print error (Check hardware connection)
              Serial.print(F("Humidity: Error"));
         } else {
              // Print humidity
              Serial.print(F("Humidity: "));
              Serial.print(humidity / 10);
              Serial.print(F("."));<br>Serial.print(humidity % 10);
             Serial.println(F(" \frac{2}{3}"));
         }
         Serial.println();
       }
}
```
#### **Serial output**

DHT22 temperature and humidity sensor example Temperature: 17.7 \*C Humidity: 41.0 % Temperature: 17.8 \*C Humidity: 41.1 % ...

# **Library dependencies**

• LowPower library for DHT22LowPower.ino.

# **Library installation**

Please refer to the [Wiki](https://github.com/Erriez/ErriezArduinoLibrariesAndSketches/wiki) page.

## **Other Arduino Libraries and Sketches from Erriez**

• [Erriez Libraries and Sketches](https://github.com/Erriez/ErriezArduinoLibrariesAndSketches)

# <span id="page-8-0"></span>**Class Index**

# <span id="page-8-1"></span>**2.1 Class List**

Here are the classes, structs, unions and interfaces with brief descriptions:

### DHT<sub>22</sub>

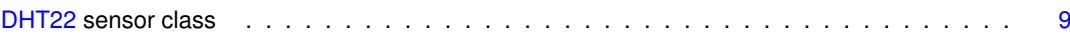

# <span id="page-10-0"></span>**File Index**

# <span id="page-10-1"></span>**3.1 File List**

Here is a list of all documented files with brief descriptions:

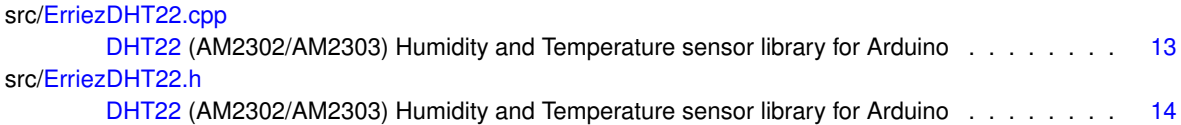

# <span id="page-12-3"></span><span id="page-12-0"></span>**Class Documentation**

# <span id="page-12-1"></span>**4.1 DHT22 Class Reference**

[DHT22](#page-12-1) sensor class.

```
#include <ErriezDHT22.h>
```
## **Public Member Functions**

- [DHT22](#page-13-5) (uint8\_t pin)
	- *Constructor [DHT22](#page-12-1) sensor.*
- void [begin](#page-13-6) (uint8 t numSamples=0)
	- *Initialize sensor.*
- bool [available](#page-13-7) ()
	- *Check if new temperature or humidity read is allowed.*
- bool [readSensorData](#page-14-2) () *Read data from sensor.*
- int16\_t [readTemperature](#page-15-1) ()

*Read temperature from sensor.*

• int16 t [readHumidity](#page-14-3) () *Read humidity from sensor.*

### <span id="page-12-2"></span>**4.1.1 Detailed Description**

[DHT22](#page-12-1) sensor class.

According to the datasheet, the AM2302/AM2303 is a low cost consumer temperature sensor. It may not be used in safety critical applications, emergency stop devices or any other occasion that failure of AM2302/AM2303 may cause personal injury.

The AM2302/AM2303 is factory calibrated. However, deviation may occur with aging.

The temperature/humidity read interval in this library is cached for 2 seconds to prevent heating-up the internal chip with continues reading.

Global interrupts are disabled during a synchronous sensor read transfer. This is required to sample the data bit lengths at maximum speed on low-end devices without any application interrupts. The read calls are protected with a timeout.

The application is responsible for checking ∼0 values after a read which means that the read failed or a timeout occurred. Multiple reads by the application with an average calculation is recommended.

Definition at line 80 of file ErriezDHT22.h.

### <span id="page-13-8"></span><span id="page-13-5"></span><span id="page-13-0"></span>**4.1.2 Constructor & Destructor Documentation**

### <span id="page-13-1"></span>**4.1.2.1 DHT22()**

DHT22::DHT22 ( uint8\_t pin ) [explicit]

Constructor [DHT22](#page-12-1) sensor.

**Parameters**

*pin* | Data pin sensor.

Definition at line 39 of file ErriezDHT22.cpp.

## <span id="page-13-7"></span><span id="page-13-2"></span>**4.1.3 Member Function Documentation**

#### <span id="page-13-3"></span>**4.1.3.1 available()**

```
bool DHT22::available ( )
```
Check if new temperature or humidity read is allowed.

The application should call this function and check if a new temperature and humidity can be read to prevent too fast sensor reads.

**Return values**

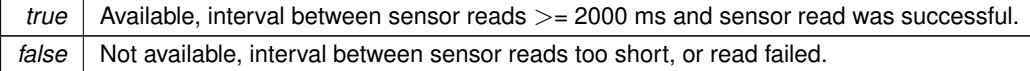

<span id="page-13-6"></span>Definition at line 101 of file ErriezDHT22.cpp.

#### <span id="page-13-4"></span>**4.1.3.2 begin()**

```
void DHT22::begin (
            uint8_t numSamples = 0 )
```
Initialize sensor.

#### <span id="page-14-4"></span>**Parameters**

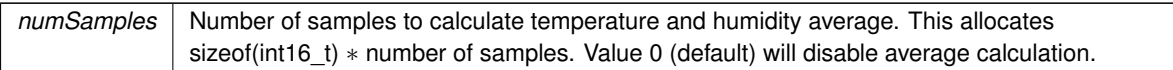

Call this function from setup().

- Connect an external 3k3..10k pull-up resistor between the DAT and VCC pins only when:
	- **–** using a AM2302/AM2303 sensor without a DT22 breakout PCB AND
	- **–** the MCU IO pin has no built-in or external pull-up resistor.
- The [DHT22](#page-12-1) breakout PCB contains a 3k3 pull-up resistor between DAT and VCC.
- Please refer to the MCU datasheet or board schematic for more information about IO pin pull-up resistors.

<span id="page-14-3"></span>Definition at line 75 of file ErriezDHT22.cpp.

#### <span id="page-14-0"></span>**4.1.3.3 readHumidity()**

int16\_t DHT22::readHumidity ( )

Read humidity from sensor.

**Return values**

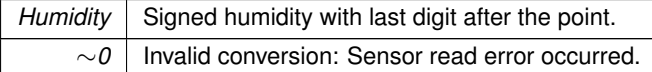

<span id="page-14-2"></span>Definition at line 164 of file ErriezDHT22.cpp.

#### <span id="page-14-1"></span>**4.1.3.4 readSensorData()**

bool DHT22::readSensorData ( )

Read data from sensor.

**Generated by Doxygen**

5 Bytes data will be read when interval between previous read >= 2000 ms.

The sensor data is read until a valid conversion has been performed. A valid conversion consists of:

- <span id="page-15-2"></span>• A valid start condition
- A successful sensor read (5 Bytes data)
- A correct checksum

**Return values**

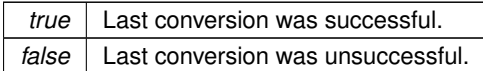

<span id="page-15-1"></span>Definition at line 212 of file ErriezDHT22.cpp.

#### <span id="page-15-0"></span>**4.1.3.5 readTemperature()**

int16\_t DHT22::readTemperature ( )

Read temperature from sensor.

Returns the actual temperature, or a cached temperature when read interval is too short.

**Return values**

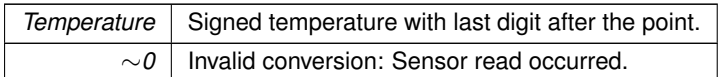

Definition at line 121 of file ErriezDHT22.cpp.

The documentation for this class was generated from the following files:

- src[/ErriezDHT22.h](#page-16-3)
- src[/ErriezDHT22.cpp](#page-16-1)

# <span id="page-16-4"></span><span id="page-16-0"></span>**File Documentation**

# <span id="page-16-1"></span>**5.1 src/ErriezDHT22.cpp File Reference**

[DHT22](#page-12-1) (AM2302/AM2303) Humidity and Temperature sensor library for Arduino.

#include "ErriezDHT22.h" Include dependency graph for ErriezDHT22.cpp:

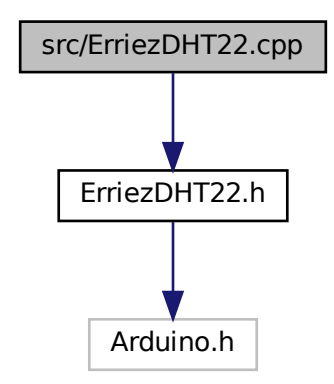

### <span id="page-16-2"></span>**5.1.1 Detailed Description**

[DHT22](#page-12-1) (AM2302/AM2303) Humidity and Temperature sensor library for Arduino.

<span id="page-16-3"></span>Source: <https://github.com/Erriez/ErriezDHT22> Documentation: [https://erriez.](https://erriez.github.io/ErriezDHT22)← [github.io/ErriezDHT22](https://erriez.github.io/ErriezDHT22)

# <span id="page-17-2"></span><span id="page-17-0"></span>**5.2 src/ErriezDHT22.h File Reference**

[DHT22](#page-12-1) (AM2302/AM2303) Humidity and Temperature sensor library for Arduino.

#include <Arduino.h> Include dependency graph for ErriezDHT22.h:

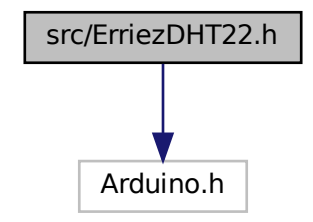

This graph shows which files directly or indirectly include this file:

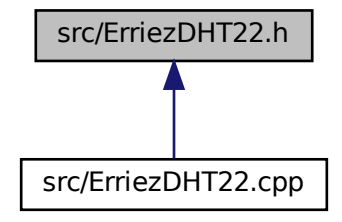

### **Classes**

- class [DHT22](#page-12-1)
	- *[DHT22](#page-12-1) sensor class.*

#### **Macros**

- #define [DHT22\\_MIN\\_READ\\_INTERVAL](#page-18-4) 2000 *Enable debug prints to Serial.*
- #define [DHT22\\_NUM\\_DATA\\_BITS](#page-18-5) (5 ∗ 8)
- <span id="page-17-1"></span>• #define [DEBUG\\_PRINTLN\(](#page-17-1)...) {}
	- *Debug print configuration.*

#### <span id="page-18-6"></span><span id="page-18-0"></span>**5.2.1 Detailed Description**

[DHT22](#page-12-1) (AM2302/AM2303) Humidity and Temperature sensor library for Arduino.

Source: <https://github.com/Erriez/ErriezDHT22> Documentation: [https://erriez.](https://erriez.github.io/ErriezDHT22)← [github.io/ErriezDHT22](https://erriez.github.io/ErriezDHT22)

### <span id="page-18-4"></span><span id="page-18-1"></span>**5.2.2 Macro Definition Documentation**

#### <span id="page-18-2"></span>**5.2.2.1 DHT22\_MIN\_READ\_INTERVAL**

#define DHT22\_MIN\_READ\_INTERVAL 2000

Enable debug prints to Serial.

Minimum interval between sensor reads in milli seconds

<span id="page-18-5"></span>Definition at line 42 of file ErriezDHT22.h.

#### <span id="page-18-3"></span>**5.2.2.2 DHT22\_NUM\_DATA\_BITS**

#define DHT22\_NUM\_DATA\_BITS (5 ∗ 8)

Number of data bits is 5 Bytes ∗ 8 bits: 1 Byte: Humidity high 1 Byte: Humidity low 1 Byte: Temperature high 1 Byte: Temperature low 1 Byte: Parity

Definition at line 50 of file ErriezDHT22.h.

# **Index**

<span id="page-20-0"></span>available DHT22, [10](#page-13-8) begin DHT22, [10](#page-13-8) DHT22, [9](#page-12-3) available, [10](#page-13-8) begin, [10](#page-13-8) DHT22, [10](#page-13-8) readHumidity, [11](#page-14-4) readSensorData, [11](#page-14-4) readTemperature, [12](#page-15-2) DHT22\_MIN\_READ\_INTERVAL ErriezDHT22.h, [15](#page-18-6) DHT22\_NUM\_DATA\_BITS ErriezDHT22.h, [15](#page-18-6) ErriezDHT22.h DHT22\_MIN\_READ\_INTERVAL, [15](#page-18-6) DHT22\_NUM\_DATA\_BITS, [15](#page-18-6) readHumidity DHT22, [11](#page-14-4) readSensorData DHT22, [11](#page-14-4) readTemperature DHT<sub>22</sub>, [12](#page-15-2) src/ErriezDHT22.cpp, [13](#page-16-4) src/ErriezDHT22.h, [14](#page-17-2)